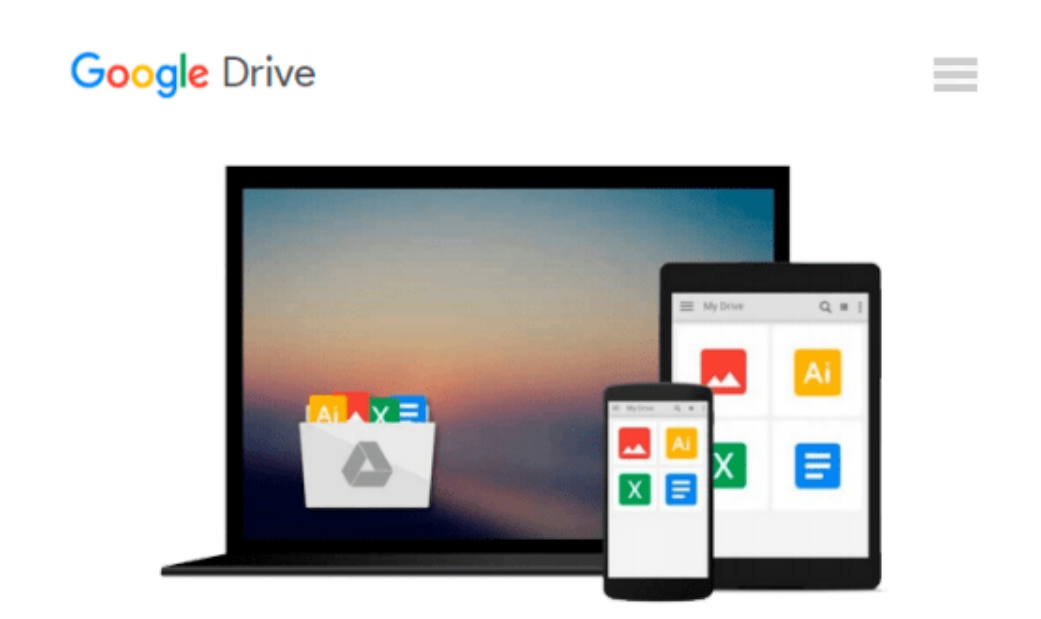

# **RibbonX: Customizing the Office 2007 Ribbon**

*Robert Martin, Ken Puls, Teresa Hennig*

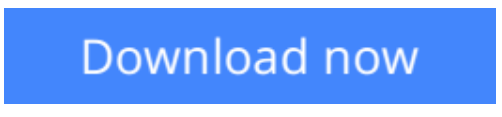

[Click here](http://zonebook.me/go/read.php?id=B001DIRYWU) if your download doesn"t start automatically

## **RibbonX: Customizing the Office 2007 Ribbon**

Robert Martin, Ken Puls, Teresa Hennig

#### **RibbonX: Customizing the Office 2007 Ribbon** Robert Martin, Ken Puls, Teresa Hennig

- As the most radical change to the Office interface in its history, the Ribbon replaces the traditional menu bar and toolbars and requires a new set of skills for customizing
- Instructions and examples demonstrate how to customize the Ribbon using VBA, XML, Access, Excel, and Word
- Covers the relevant aspects of security, such as trust centers and digital certificates
- Packed with real-world code examples that readers can immediately apply
- Features helpful references

**<u>[Download](http://zonebook.me/go/read.php?id=B001DIRYWU) [RibbonX: Customizing the Office 2007 Ribbon ...pdf](http://zonebook.me/go/read.php?id=B001DIRYWU)</u>** 

**[Read Online](http://zonebook.me/go/read.php?id=B001DIRYWU)** [RibbonX: Customizing the Office 2007 Ribbon ...pdf](http://zonebook.me/go/read.php?id=B001DIRYWU)

#### **Download and Read Free Online RibbonX: Customizing the Office 2007 Ribbon Robert Martin, Ken Puls, Teresa Hennig**

#### **From reader reviews:**

#### **Mark Dunn:**

The publication untitled RibbonX: Customizing the Office 2007 Ribbon is the reserve that recommended to you to learn. You can see the quality of the e-book content that will be shown to a person. The language that creator use to explained their way of doing something is easily to understand. The article writer was did a lot of analysis when write the book, therefore the information that they share to you personally is absolutely accurate. You also might get the e-book of RibbonX: Customizing the Office 2007 Ribbon from the publisher to make you a lot more enjoy free time.

#### **Madelyn McDowell:**

Your reading 6th sense will not betray a person, why because this RibbonX: Customizing the Office 2007 Ribbon publication written by well-known writer we are excited for well how to make book that can be understand by anyone who else read the book. Written inside good manner for you, leaking every ideas and creating skill only for eliminate your current hunger then you still uncertainty RibbonX: Customizing the Office 2007 Ribbon as good book not just by the cover but also by the content. This is one book that can break don't assess book by its cover, so do you still needing yet another sixth sense to pick this specific!? Oh come on your studying sixth sense already told you so why you have to listening to an additional sixth sense.

#### **Diane Merryman:**

This RibbonX: Customizing the Office 2007 Ribbon is great e-book for you because the content that is certainly full of information for you who also always deal with world and possess to make decision every minute. This kind of book reveal it info accurately using great manage word or we can declare no rambling sentences inside it. So if you are read the idea hurriedly you can have whole facts in it. Doesn't mean it only provides straight forward sentences but hard core information with splendid delivering sentences. Having RibbonX: Customizing the Office 2007 Ribbon in your hand like obtaining the world in your arm, data in it is not ridiculous one. We can say that no publication that offer you world inside ten or fifteen small right but this reserve already do that. So , this really is good reading book. Heya Mr. and Mrs. hectic do you still doubt in which?

#### **Naomi Dillon:**

Reading a publication make you to get more knowledge from it. You can take knowledge and information from your book. Book is published or printed or illustrated from each source in which filled update of news. With this modern era like at this point, many ways to get information are available for you. From media social such as newspaper, magazines, science e-book, encyclopedia, reference book, story and comic. You can add your knowledge by that book. Ready to spend your spare time to spread out your book? Or just in search of the RibbonX: Customizing the Office 2007 Ribbon when you needed it?

**Download and Read Online RibbonX: Customizing the Office 2007 Ribbon Robert Martin, Ken Puls, Teresa Hennig #659QTDPV7S0**

## **Read RibbonX: Customizing the Office 2007 Ribbon by Robert Martin, Ken Puls, Teresa Hennig for online ebook**

RibbonX: Customizing the Office 2007 Ribbon by Robert Martin, Ken Puls, Teresa Hennig Free PDF d0wnl0ad, audio books, books to read, good books to read, cheap books, good books, online books, books online, book reviews epub, read books online, books to read online, online library, greatbooks to read, PDF best books to read, top books to read RibbonX: Customizing the Office 2007 Ribbon by Robert Martin, Ken Puls, Teresa Hennig books to read online.

### **Online RibbonX: Customizing the Office 2007 Ribbon by Robert Martin, Ken Puls, Teresa Hennig ebook PDF download**

**RibbonX: Customizing the Office 2007 Ribbon by Robert Martin, Ken Puls, Teresa Hennig Doc**

**RibbonX: Customizing the Office 2007 Ribbon by Robert Martin, Ken Puls, Teresa Hennig Mobipocket**

**RibbonX: Customizing the Office 2007 Ribbon by Robert Martin, Ken Puls, Teresa Hennig EPub**